## Package: orderly.server (via r-universe)

July 7, 2024

Title Serve Orderly Version 0.3.32 Description Run orderly reports as a server. License MIT + file LICENSE Author Rich FitzJohn Maintainer Rich FitzJohn <rich.fitzjohn@gmail.com> Additional\_repositories <https://mrc-ide.github.io/drat> **Imports** DBI, R6, docopt  $(>= 0.7.1)$ , ids, jsonlite, lgr, orderly  $(>= 0.7.1)$ 1.4.10), porcelain (>= 0.1.9), processx, redux, rrq (== 0.6.0), utils, yaml **Suggests** callr, gert  $(>= 1.6.0)$ , httr, jsonvalidate  $(>= 1.2.2)$ , mockery, RSQLite, testthat, withr, zip RoxygenNote 7.2.0 Encoding UTF-8 Remotes mrc-ide/rrq@ebca6d1, reside-ic/porcelain, ropensci/jsonvalidate, vimc/orderly Repository https://vimc.r-universe.dev RemoteUrl https://github.com/vimc/orderly.server RemoteRef master RemoteSha bcaba2ef63f05736f51043540289d8957bb2df7f **Contents** 

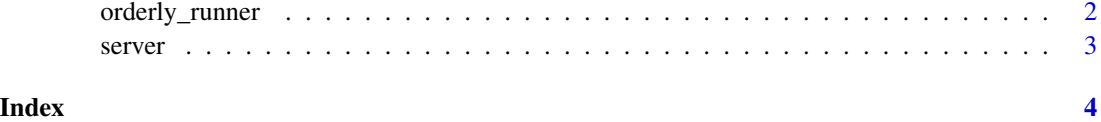

<span id="page-1-0"></span>orderly\_runner *Orderly runner*

#### Description

An orderly runner. This is used to run reports as a server process. It's designed to be used in conjunction with OrderlyWeb, so there is no "draft" stage and reports are committed as soon as they are run. This function is not intended for human end users, only for creating automated tools for use with orderly.

#### Usage

```
orderly_runner(path, identity = NULL, queue_id = NULL, workers = 1)
```
### Arguments

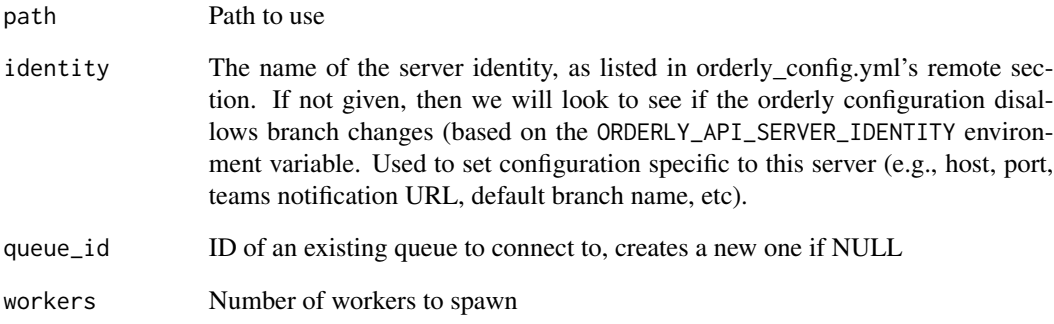

#### Value

A runner object, with methods designed for internal use only.

#### Examples

```
available <- redux::redis_available()
if (available) {
  path <- orderly:::prepare_orderly_git_example()
  runner <- orderly.server::orderly_runner(path[["local"]], workers = 0)
}
```
<span id="page-2-0"></span>

#### Description

Run orderly server

#### Usage

```
server(
 path,
 port,
 host = "0.0.0.0",
 go_signal = NULL,
 queue_id = NULL,workers = 1,
 backup_period = 600,
 timeout_rate_limit = 2 * 60,
 log_level = "info",
  identity = NULL
)
```
### Arguments

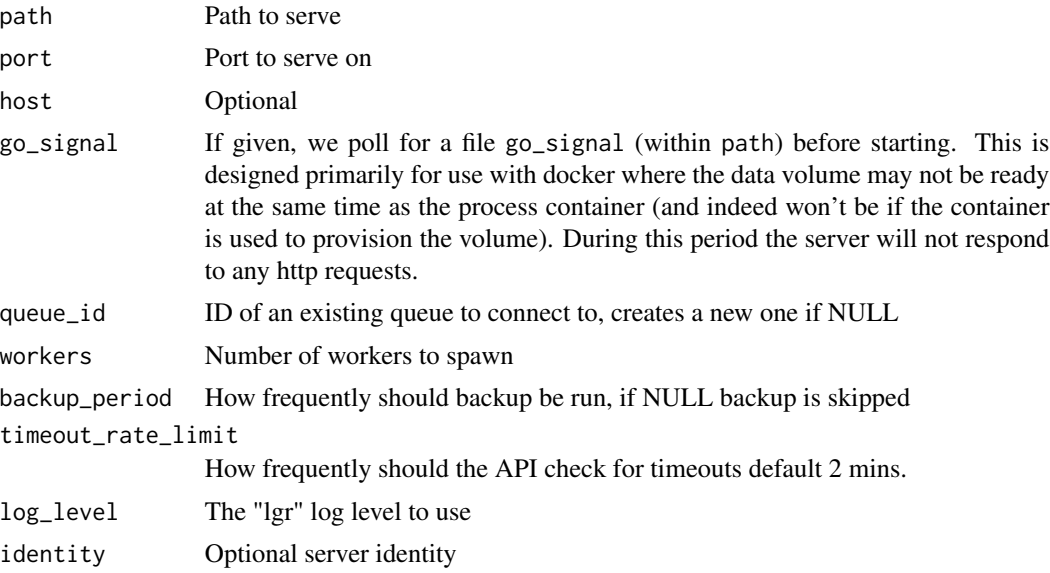

# <span id="page-3-0"></span>Index

orderly\_runner, [2](#page-1-0)

server, [3](#page-2-0)